## Signing up for EQRS mailing list

## Go to [www.mycrownweb.org](http://www.mycrownweb.org/)

## On the home screen complete information and hit Subscribe

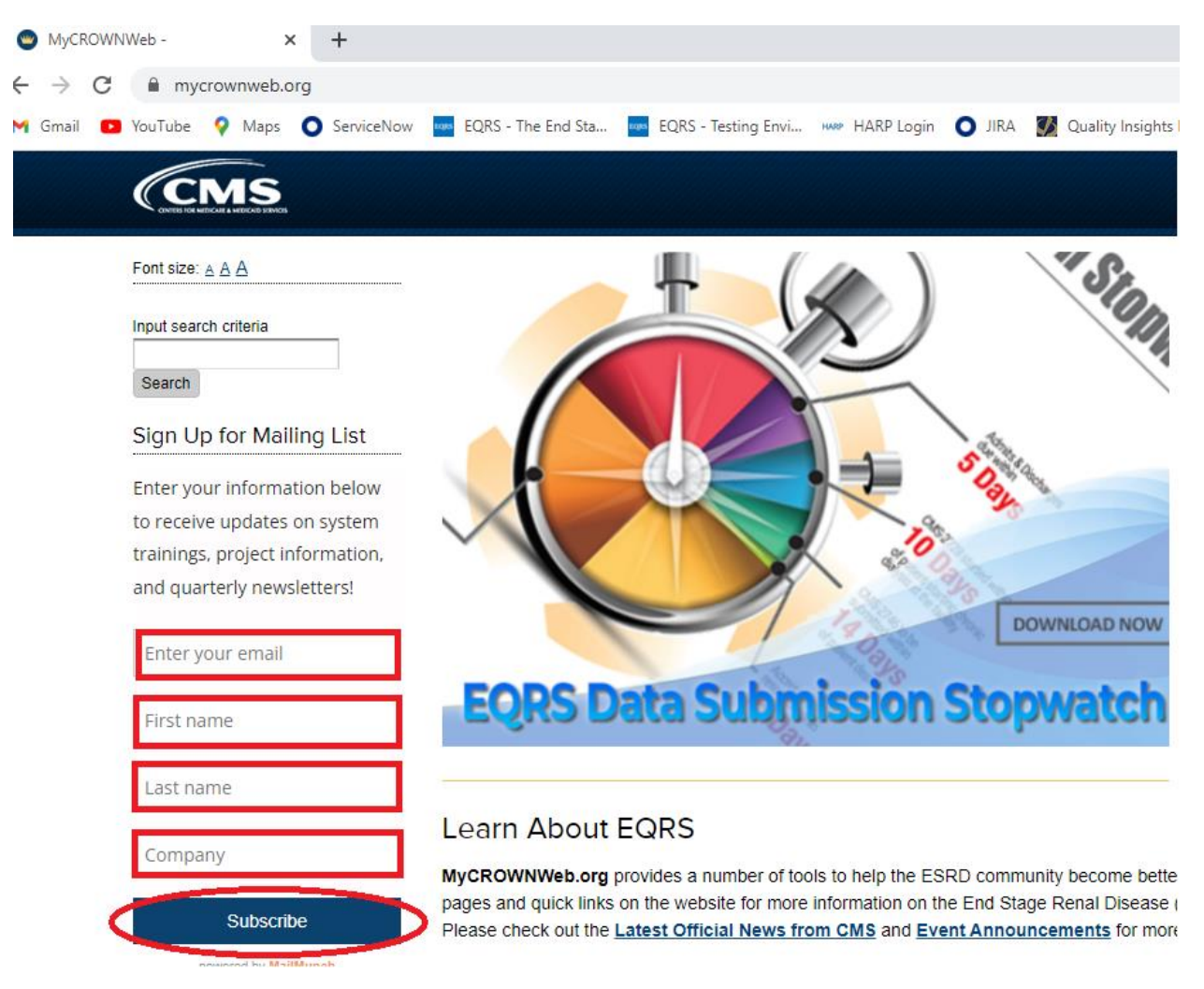